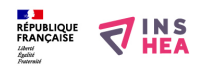

## [Coupe d'une cathédrale gothique](https://www.inshea.fr/fr/content/coupe-d%E2%80%99une-cath%C3%A9drale-gothique) **[1]**

La lecture du document se fait à partir du haut. Tout en haut, on trouve le toit (1). En-dessous, se trouve la croisée d'ogives (2). La hauteur de la voûte est située à 38 mètres. De chaque côté, on trouve un arc-boutant (3). Chacun d'eux est surmonté d'un pinacle (4). Chaque pinacle constitue la partie supérieure d'un contrefort (5).

À l'intérieur de la cathédrale on trouve, de chaque côté, une tribune (6). Chaque tribune est située au-dessus d'un bas-côté (7). Au centre, la nef.

**Titre affiché par défault:** Les documents adaptés pour déficients visuels **Discipline :** Histoire **Niveau scolaire :** 5e Date d'expiration: Mercredi, 16 Juillet, 2014 **Rubrique de la fiche SDADV:** [Histoire](https://www.inshea.fr/fr/rubrique-de-la-fiche-sdadv/histoire) [2] Coupe d'une cathédrale gothique

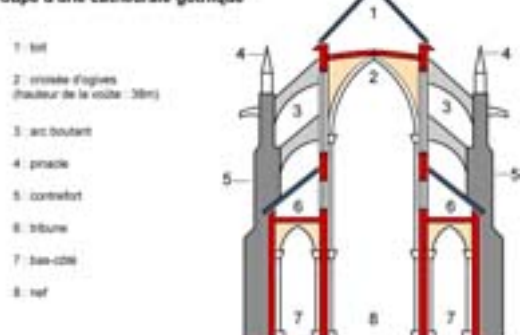

**Vignette de la fiche:** 

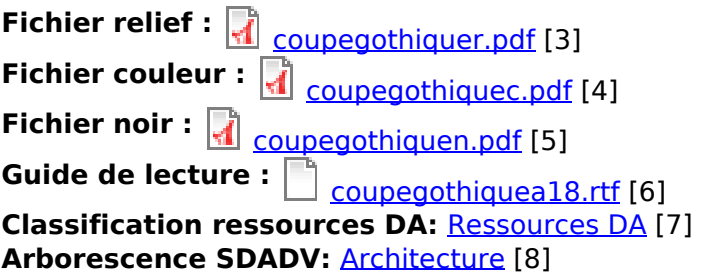

## **Liens**

[1] https://www.inshea.fr/fr/content/coupe-d%E2%80%99une-cath%C3%A9drale-gothique

[2] https://www.inshea.fr/fr/rubrique-de-la-fiche-sdadv/histoire

[3] https://www.inshea.fr/sites/default/files/www/sites/default/files/downloads/fichierssdadv/coupegothiquer.pdf

[4] https://www.inshea.fr/sites/default/files/www/sites/default/files/downloads/fichierssdadv/coupegothiquec.pdf

[5] https://www.inshea.fr/sites/default/files/www/sites/default/files/downloads/fichierssdadv/coupegothiquen.pdf

[6] https://www.inshea.fr/sites/default/files/www/sites/default/files/downloads/fichierssdadv/coupegothiquea18.rtf

[7] https://www.inshea.fr/fr/classification-ressources/ressources-da

[8] https://www.inshea.fr/fr/arborescence-des-documents-sdadv/architecture-5